### **Binary IFA-IRT Models in Mplus version 7.4**

Example data: 635 older adults (age 80-100) self-reporting on 7 items assessing the Instrumental Activities of Daily Living (IADL) as follows:

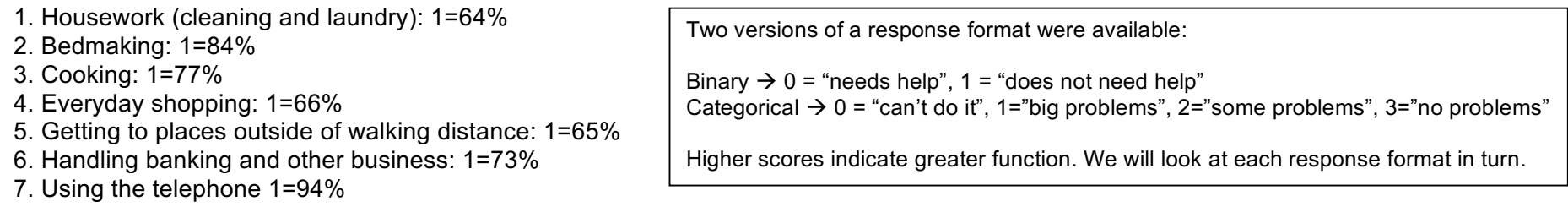

### **Binary 2-PL Model Syntax (left) and 1-PL Model Syntax (right) using ML and a logit scale:**

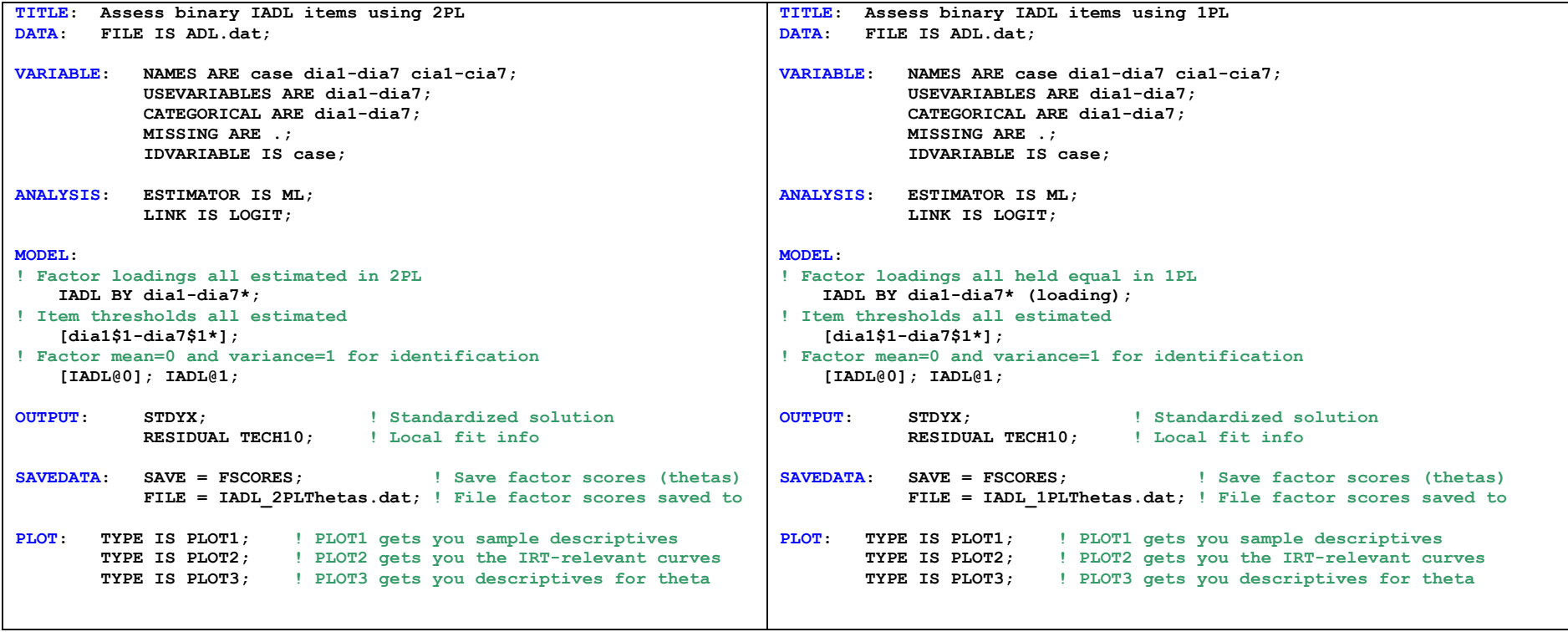

## **Binary 2-PL Model Fit (left) and 1-PL Model Fit (right) using ML logit:**

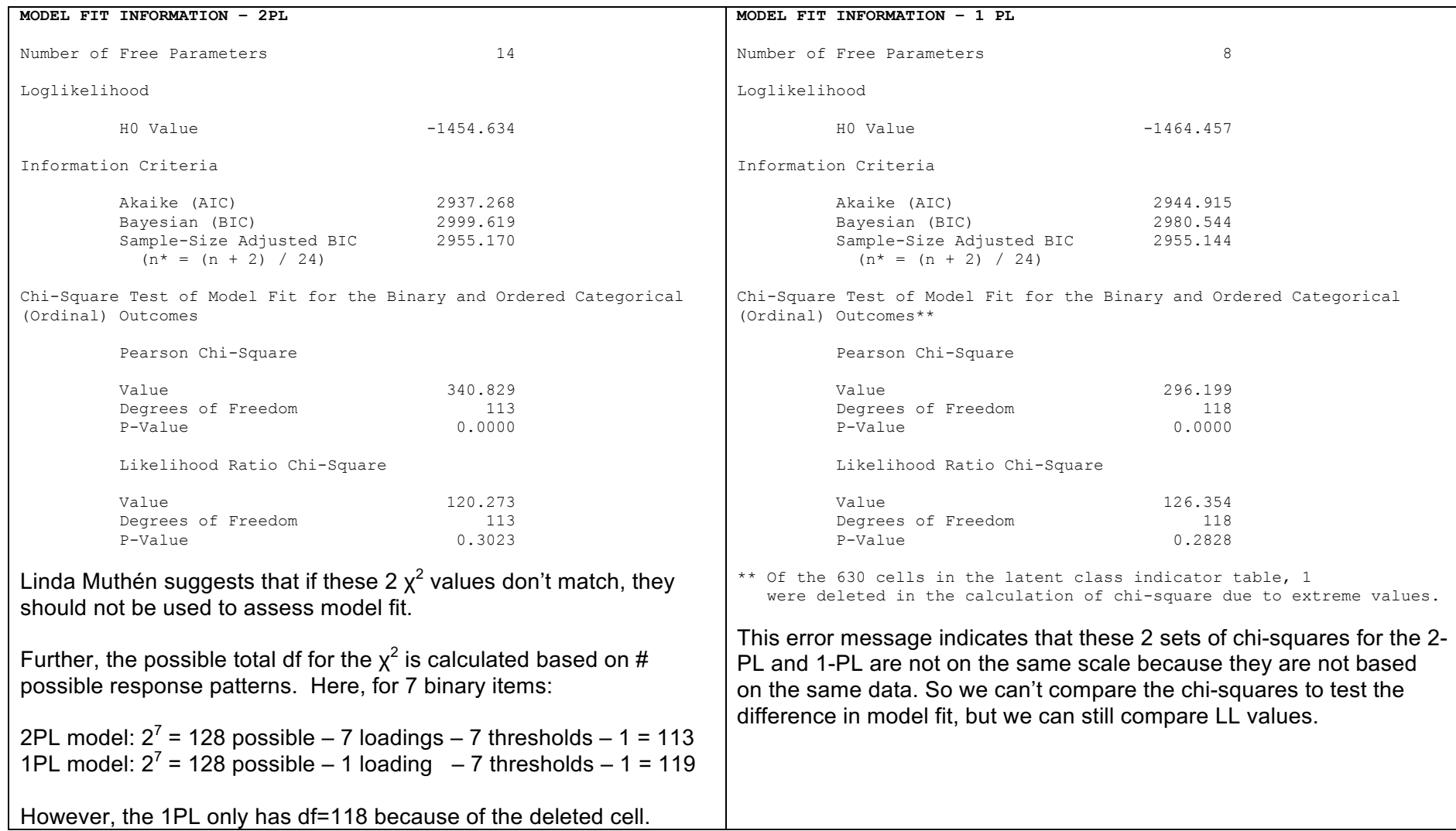

## **Does the 2-PL fit better than the 1-PL?**

−1454.634\*-2 = 2909.258 −2LL difference = 19.946, df = 6, p = .0032 −1464.457\*-2 = 2928.914 AIC (but not BIC) is smaller for 2PL, too

# **3 differently scaled 2-PL solutions from ML logit provided by Mplus – all provide the exact same model predictions!**

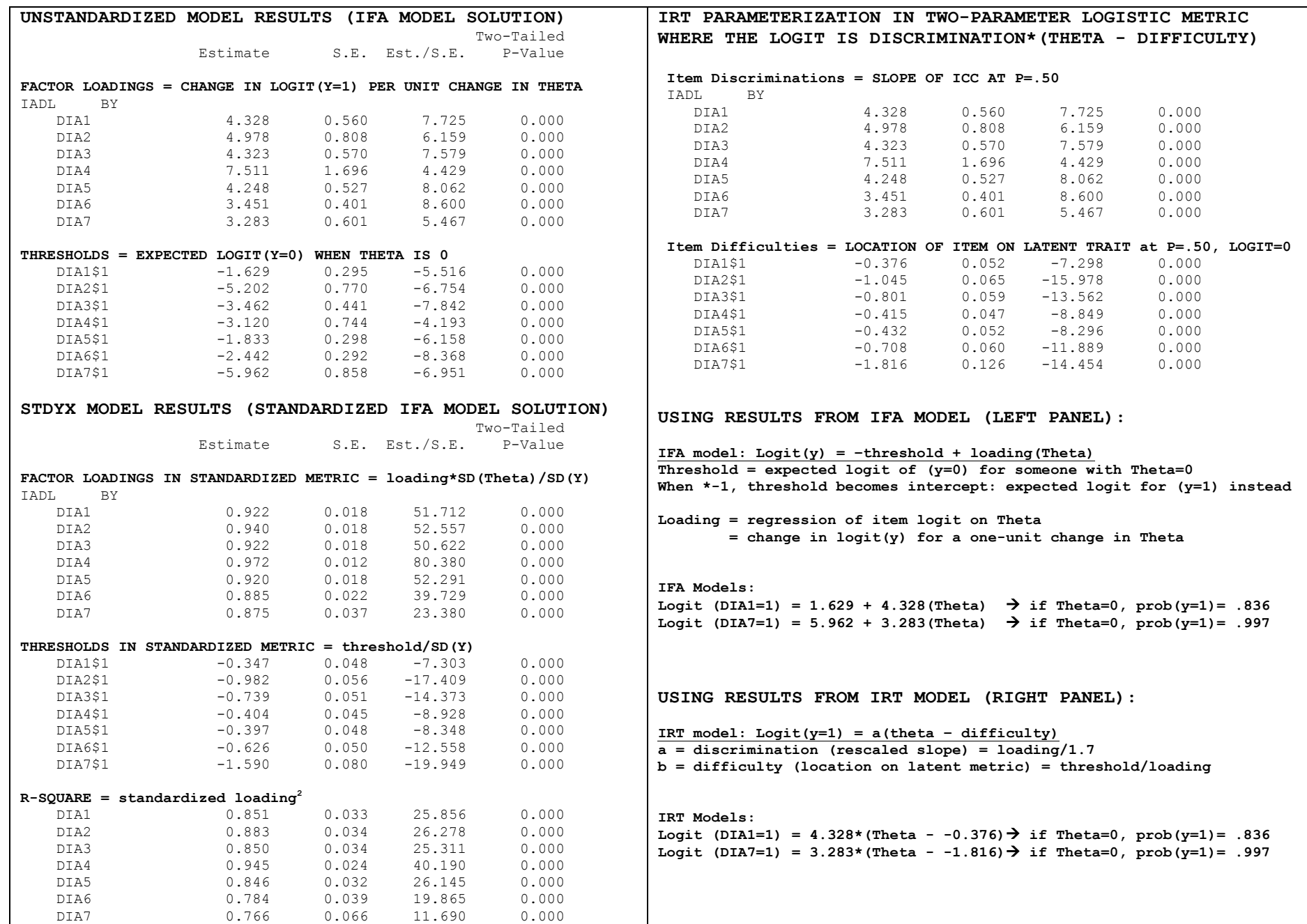

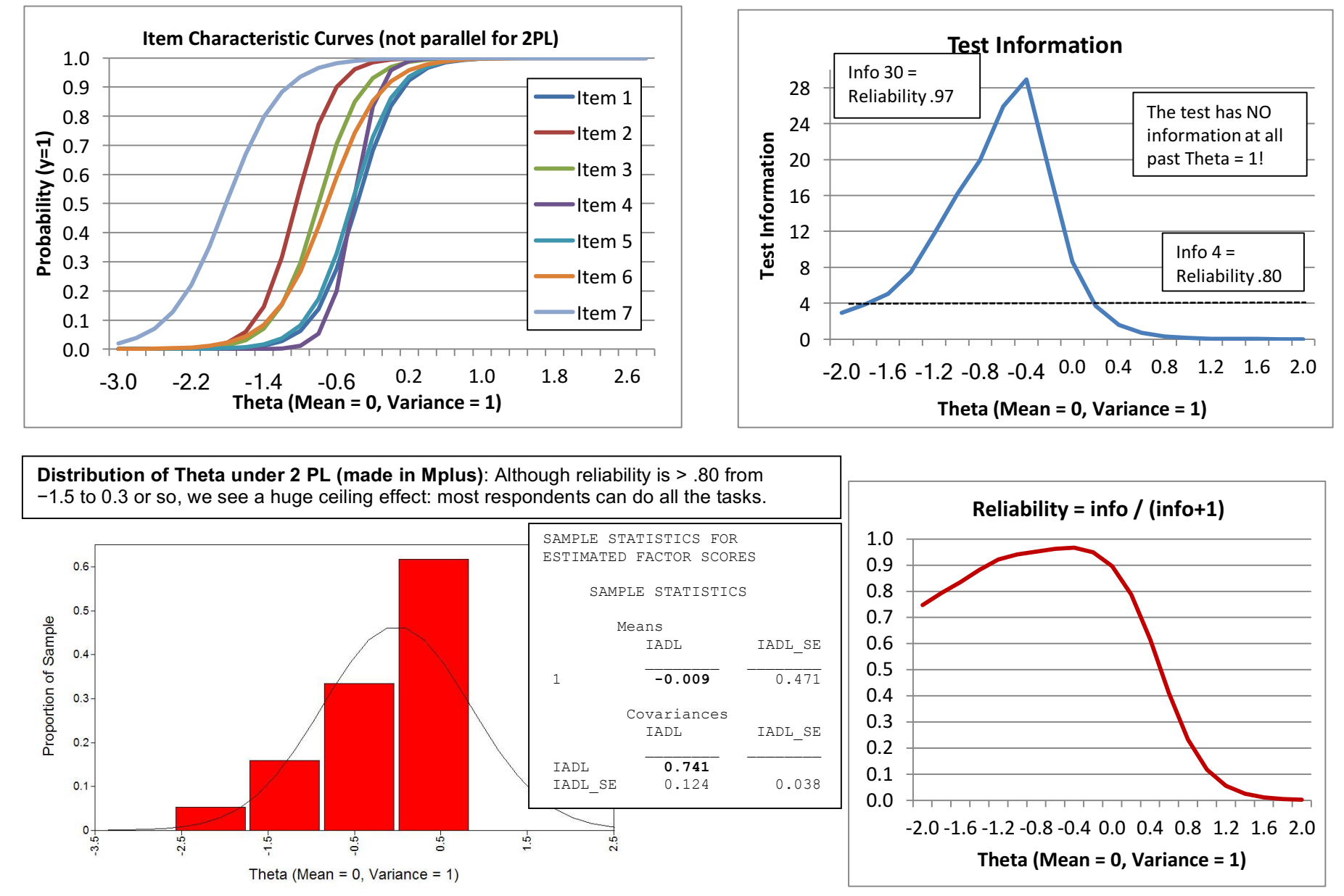

The estimated theta scores are supposed to have a mean of 0 and a variance of 1, but this table shows that they have a variance of only .741 instead. Such shrinkage is why it can be problematic to use these estimated theta scores as observed variables in other analyses.

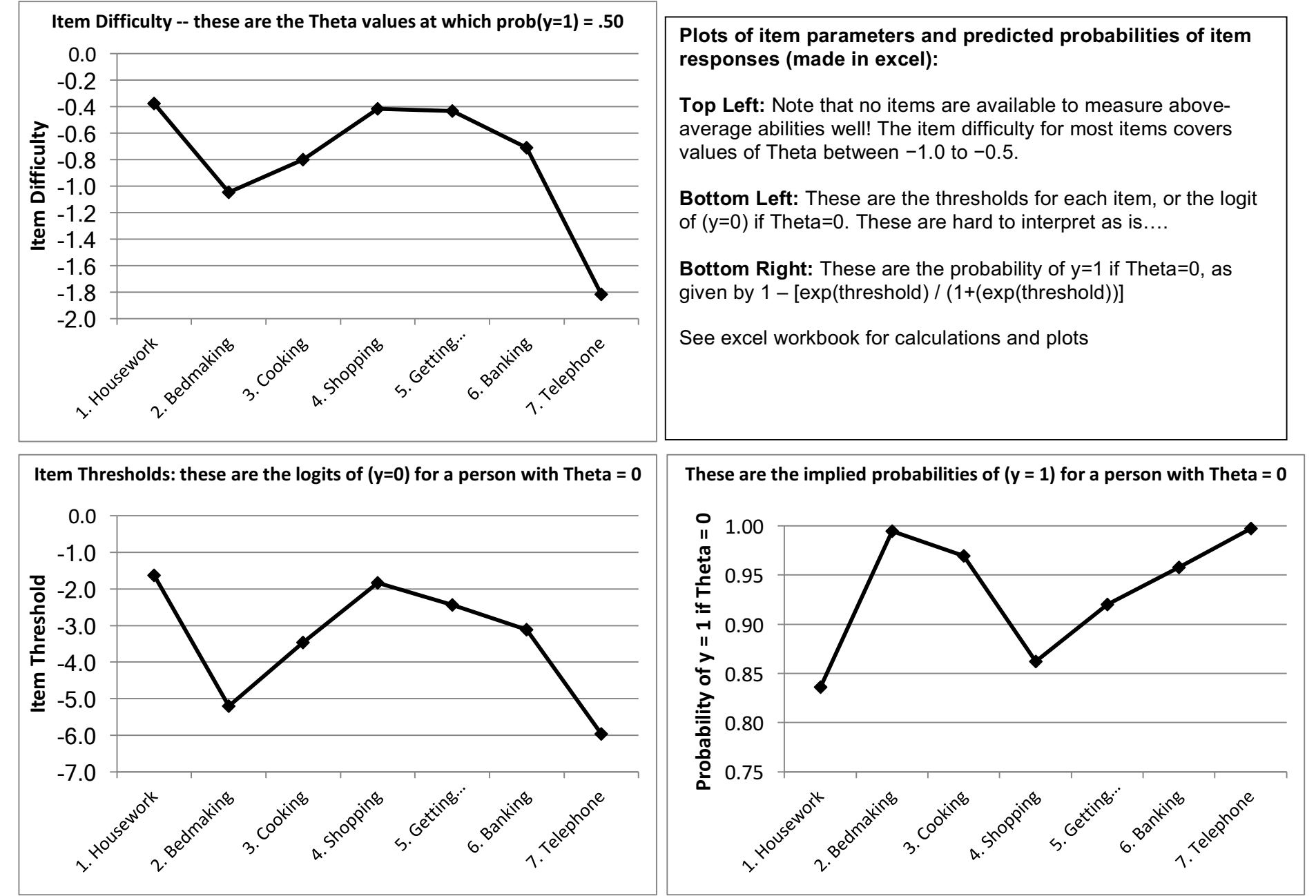

# **Here is another estimation approach: a 2PL vs. a 1PL for Binary Responses using WLSMV Probit model**

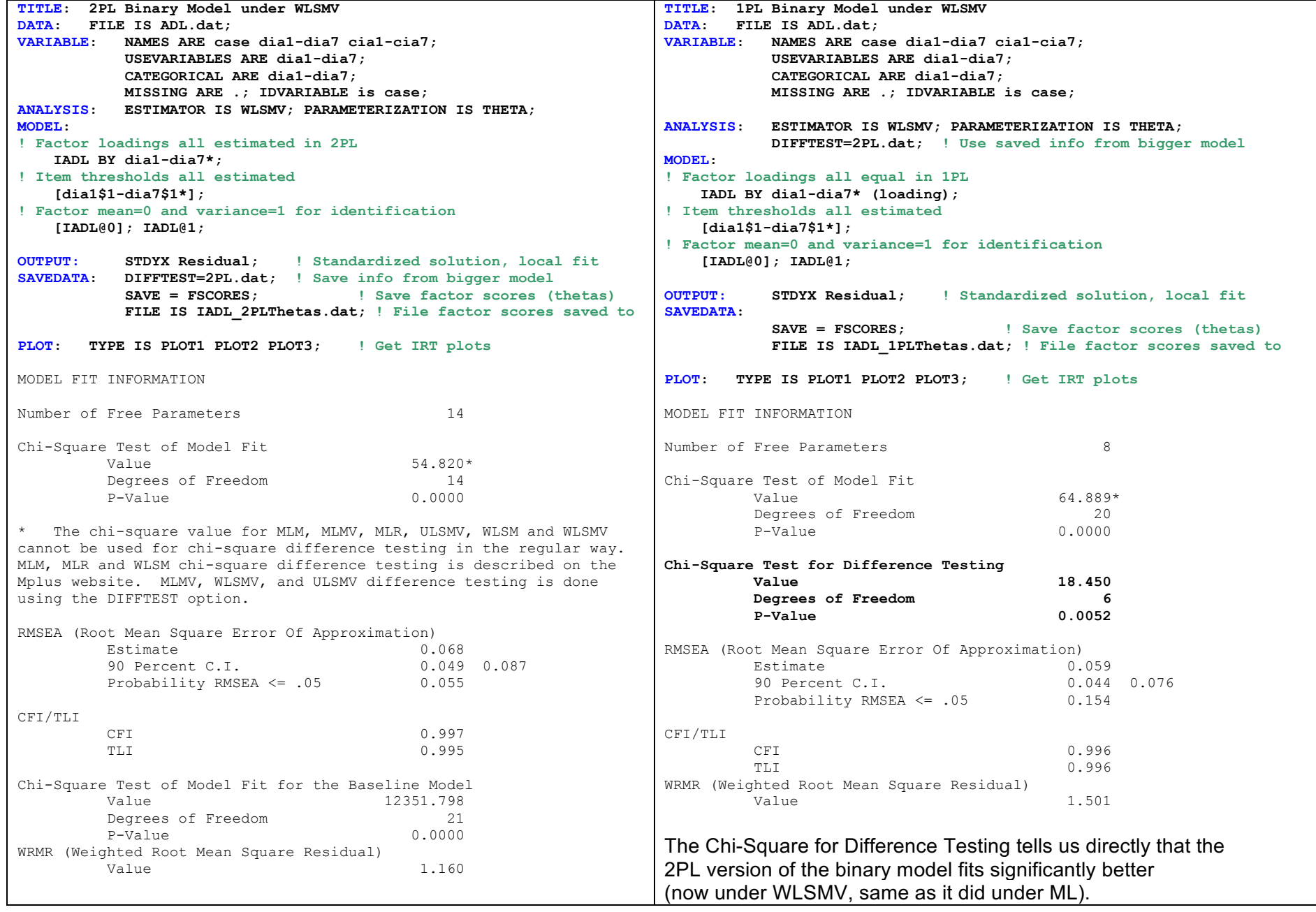

### **Here are the parameter estimates under WLSMV Theta Parameterization (Probit) for the 2PL version of binary items**

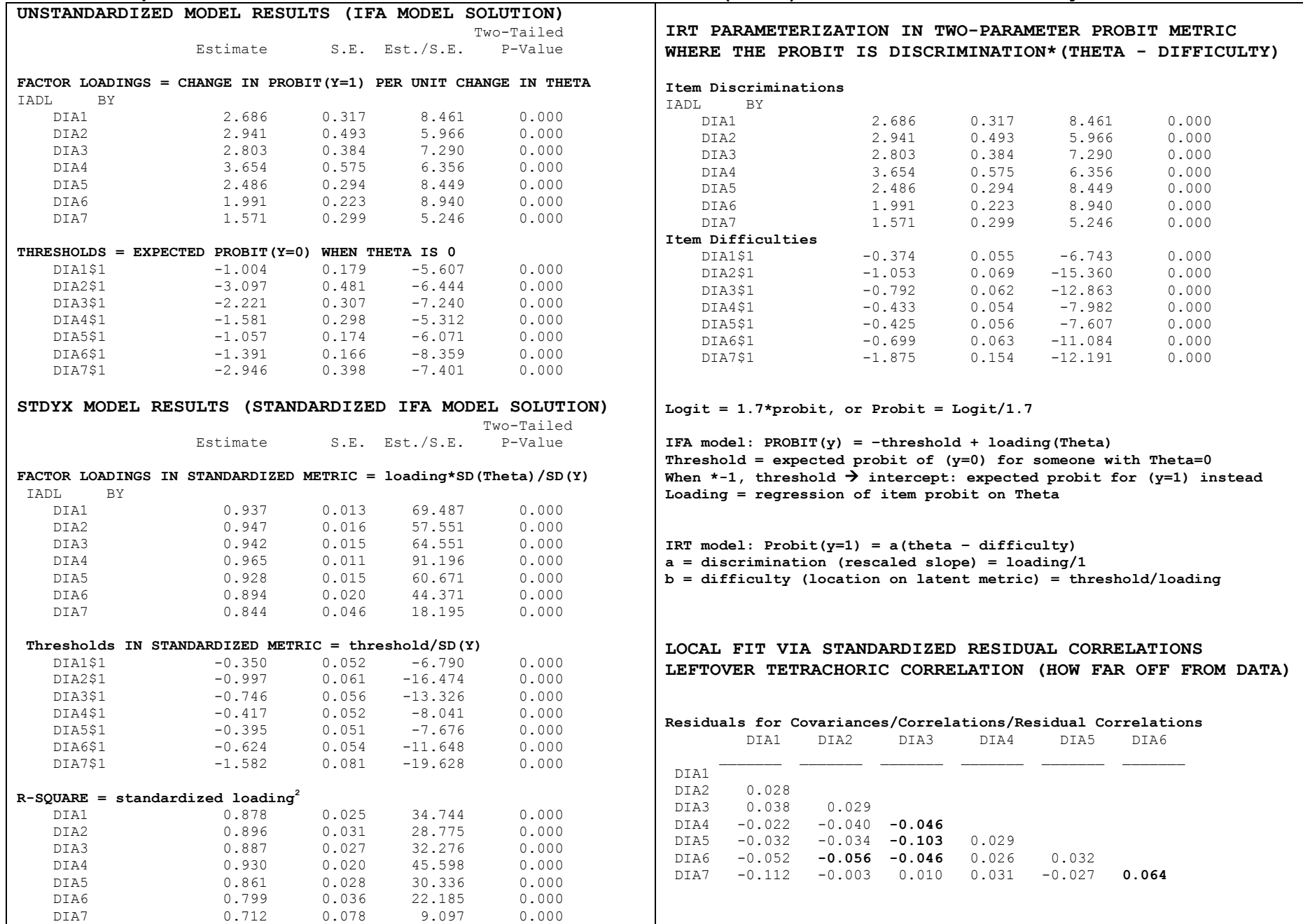